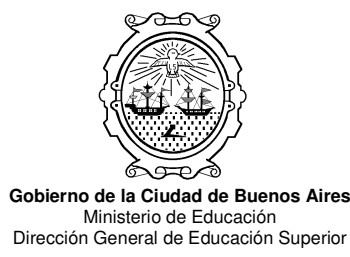

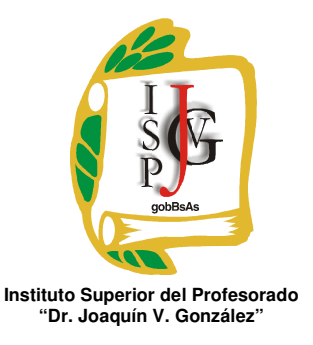

# INSTITUTO SUPERIOR DEL PROFESORADO "DR. JOAQUÍN V. GONZÁLEZ"

## Nivel: Terciario

## Carrera: Profesorado de educación media y superior en Informática

Materia del eje disciplinar: TALLER DE HERRAMIENTAS INFORMÁTICAS

## Cursada: Anual

Carga horaria: 2 horas semanales (martes 7°, 8º) (1° B – Turno mañana)

## Profesora: Diana Alejandra Seino

## Año: 2012

## **Objetivos**

Que el alumno:

- a) Incorpore las herramientas informáticas en su quehacer cotidiano.
- b) Se familiarice con el uso de la computadora como herramienta que le permita mejorar, facilitar o desarrollar actividades favoreciendo el proceso de transferencia en su futura práctica docente.
- c) Reflexione acerca de los problemas que se producen en el procesamiento de la información.
- d) Estimule su creatividad por medio del aprovechamiento de recursos informáticos que aumenten su capacidad de expresión.

## Contenidos:

Procesadores de textos. Compaginación, diseño e impresión de documentos. Crear documentos, cartas e informes combinando textos, figuras, gráficos e imágenes. Trabajar con estilos, fuentes, tabulaciones y bordes. Detectar y corregir errores ortográficos y gramaticales. Crear planillas y estilos para aumentar la productividad. Utilizar las herramientas avanzadas de edición y de búsqueda. Formatos de textos, párrafos y páginas. Creación y manejo de tablas. Combinar correspondencia. Estilo periodístico con columnas.

Planilla de cálculo. Manejo de filas y columnas. Planilla con muchas hojas. Opciones para copiar, cortar, pegar. Buscar y reemplazar. Formato de datos. Funciones básicas y avanzadas. Filtros y ordenamiento. Creación de gráficos. Tipo. Diseño y presentación. Base de datos. Herramientas. Opciones de impresión. Tablas dinámicas.

Programa de presentaciones. Creación, organización y diseño de una presentación. Color. Vista de diapositivas. Guardar. Textos. Añadir diapositivas. Página de notas. Impresión. Edición. Ortografía. Insertar cuadros de texto. Transiciones. Intervalos. Animaciones.

#### Modalidad de trabajo:

Clases teórico-prácticas con el desarrollo de las actividades en la PC.

#### Trabajos prácticos:

Ejercicios de aplicación y uso de los diferentes softwares.

#### Régimen de aprobación de la materia:

- Asistencia de por lo menos 75% de las clases.
- Presentación de los ejercicios prácticos donde se reflejará lo aprendido durante el curso del taller, en tiempo y forma.
- Obtener 5 (cinco) puntos o más en los dos trabajos prácticos integradores, con un recuperatorio cada uno.
- Dada la modalidad del curso, no existen las instancias de recuperación debiendo recursar si no se han logrado los objetivos propuestos o bien no se cumplimentó con la asistencia mínima, lo cual se verá reflejado en un informe final que se elaborará al finalizar el correspondiente ciclo.

#### Régimen para el alumno libre:

Por normativa institucional no se permite esta categoría.

## Bibliografía para el alumno:

- Word, Hillar, Ed. Hasa
- Word XP, Gabriel Strizinec, Ed. GYR
- MS Word, Ana Martos, Ed. Prentice Hill
- EXCEL, Manual del usuario, Lucas Padín, Ed. Users
- EXCEL Paso a paso, Ed. Tecnobook
- Internet, Carlos Sabelli, Ed. Métodos
- Internet Explorer 7, Guías Virtuales, Victor Manuel Ruiz Calderón, Ed. Anaya
- Aprender a buscar en Internet, Víctor Manuel Ruiz Calderón, Ed. Anaya
- Power Point 2007, Ed. Tecnobook

#### Bibliografía complementaria:

- Word 2007, Pedro Jareño Algobia, Ed. Anaya
- MS Office Word, Chris Griver, Ed. O'Reilly
- MS Office Excel 2007, Matthew MacDonald, Ed. O'Reilly
- Internet Explorer 7, Zoe Placencia López, Ed. Anaya